## **Interfaces and Inheritance**

Before starting, look at the document of the interface Colletion or List to see what methods already exist. You are more than welcome to use them!

https://docs.oracle.com/javase/8/docs/api/java/util/Collection.htmlCollection

- 1. Implement a class **Country**. It must contain the name, the population. Create methods to access each attribute.
- 2. Implement a class CountryInfo that contains a list of country. This class must contains the following methods:
  - **public void** print(Country p) prints the info of the country p
  - **public void** print(String name) prints the info of the county which name is passed in argument.
  - **public void** add(String name, **int** pop) add a new country in the list with name name and population pop.
  - **public void** remove(String name) remove the country which name is name from the list. Tell something if no such country is present in the list.

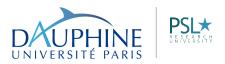

MIDO Mathématiques et Informatique de la décision et des organisations